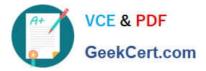

# 101-350<sup>Q&As</sup>

LPI Level 1 Exam 101, Junior Level Linux Certification, Part 1 of 2

### Pass Lpi 101-350 Exam with 100% Guarantee

Free Download Real Questions & Answers **PDF** and **VCE** file from:

https://www.geekcert.com/101-350.html

100% Passing Guarantee 100% Money Back Assurance

Following Questions and Answers are all new published by Lpi Official Exam Center

Instant Download After Purchase

100% Money Back Guarantee

😳 365 Days Free Update

800,000+ Satisfied Customers

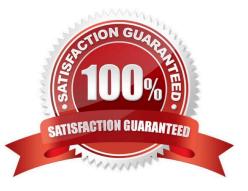

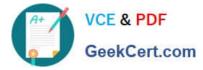

#### **QUESTION 1**

How can you update a package only if an earlier version is currently installed on the system?

- A. rpm --update rpmname
- B. rpm -U rpmname
- C. rpm -F rpmname
- D. rpm --force rpmname
- E. rpm -u rpmname

Correct Answer: C

#### **QUESTION 2**

You suspect that a new ethernet card might be conflicting with another device. Which file should you check within the /proc tree to learn which IRQs are being used by which kernel drivers?

A. interrupts

B. /proc/interrupts

Correct Answer: AB

#### **QUESTION 3**

Which command will show you the contents of a gzip compressed tar archive?

A. gzip archive.tgz | tar xvf

- B. tar ztf archive.tgz
- C. gzip -d archive.tgz | tar tvf
- D. tar cf archive.tgz

Correct Answer: B

#### **QUESTION 4**

When in Normal mode in vi, which command character can be used to begin a reverse search of the text?

A. ?

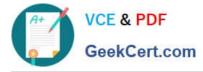

В. /

C. F

D. r

Correct Answer: A

#### **QUESTION 5**

Instead of supplying an explicit device in /etc/fstab for mounting, what other options may be used to identify the intended partition? (Select TWO correct answers)

A. FIND

B. ID

C. LABEL

D. NAME

E. UUID

Correct Answer: CE

101-350 PDF Dumps

101-350 Practice Test

101-350 Exam Questions

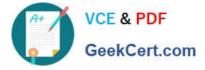

To Read the Whole Q&As, please purchase the Complete Version from Our website.

## Try our product !

100% Guaranteed Success
100% Money Back Guarantee
365 Days Free Update
Instant Download After Purchase
24x7 Customer Support
Average 99.9% Success Rate
More than 800,000 Satisfied Customers Worldwide
Multi-Platform capabilities - Windows, Mac, Android, iPhone, iPod, iPad, Kindle

We provide exam PDF and VCE of Cisco, Microsoft, IBM, CompTIA, Oracle and other IT Certifications. You can view Vendor list of All Certification Exams offered:

#### https://www.geekcert.com/allproducts

### **Need Help**

Please provide as much detail as possible so we can best assist you. To update a previously submitted ticket:

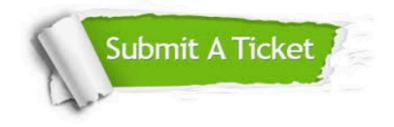

#### **One Year Free Update**

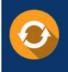

Free update is available within One Year after your purchase. After One Year, you will get 50% discounts for updating. And we are proud to boast a 24/7 efficient Customer Support system via Email.

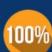

Money Back Guarantee To ensure that you are spending on quality products, we provide 100% money back guarantee for <u>30 days</u>

from the date of purchase

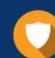

#### Security & Privacy

We respect customer privacy. We use McAfee's security service to provide you with utmost security for your personal information & peace of mind.

Any charges made through this site will appear as Global Simulators Limited. All trademarks are the property of their respective owners. Copyright © geekcert, All Rights Reserved.